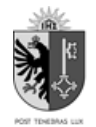

REPUBLIQUE ET CANTON DE GENEVE Département du Territoire **Office Cantonal du Logement et de la Planification Foncière**

## Notice explicative du formulaire C10 "Etat locatif – Plan de vente"

## Objet du document

Ce document est une notice explicative du formulaire C10.

Il peut être utilisé pour les étapes ci-dessous :

- Requête en autorisation de construire ;
- Décision de mise en location si vous ne souhaitez pas utiliser le dépôt numérique ;
- Décision provisoire de vente si vous ne souhaitez pas utiliser le dépôt numérique ;
- Arrêté définitif si vous ne souhaitez pas utiliser le dépôt numérique ;
- Arrêté définitif de vente si vous ne souhaitez pas utiliser le dépôt numérique ;
- Demande de modification de l'état locatif, article 42.

## Fonctionnement du formulaire

Un exemplaire du formulaire C10 est à transmettre pour chaque catégorie de logements.

Les champs à renseigner sont avec une couleur de fond **blanche**.

Les champs grisés sont soit renseignés par les gestionnaires de l'administration soit calculés automatiquement par le formulaire.

Les informations obligatoires à la saisie sont indiquées par le symbole \*.

Les identifiants fédéraux **EGID, EDID et EWID** (cellules grisées) sont transmis par l'administration dans le courant de l'instruction.

Le formulaire est découpé en 5 onglets :

- "Informations générales" obligatoire à la saisie dans tous les cas ;
- "Informations LOCATIF" à remplir seulement s'il s'agit de location ;
- "Informations VENTE" à remplir seulement si la catégorie des logements est ZD PPE :
- "Surfaces commerciales & garages" ;
- "Récapitulatif" cet onglet est purement informatif, il récapitule les éléments importants du projet ;

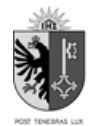

## Saisie des pondérations orientations et particularités du projet :

Dans les onglets "Informations LOCATIF" ou "Informations VENTE", vous pouvez saisir les orientations ainsi que les particularités à appliquer à vos logements de manière unitaire.

Les particularités du projet renseignent sur les spécifiés du projet, par exemple : vue, bruit, etc. Elles doivent être objectives et cohérentes.

Les impacts sont répercutés automatiquement une fois que vous avez renseignés ces informations sur chaque logement concerné.

Certaines pondérations comme étage et hauteur sous plafond (HSP) sont proposées par défaut mais reste modifiables.

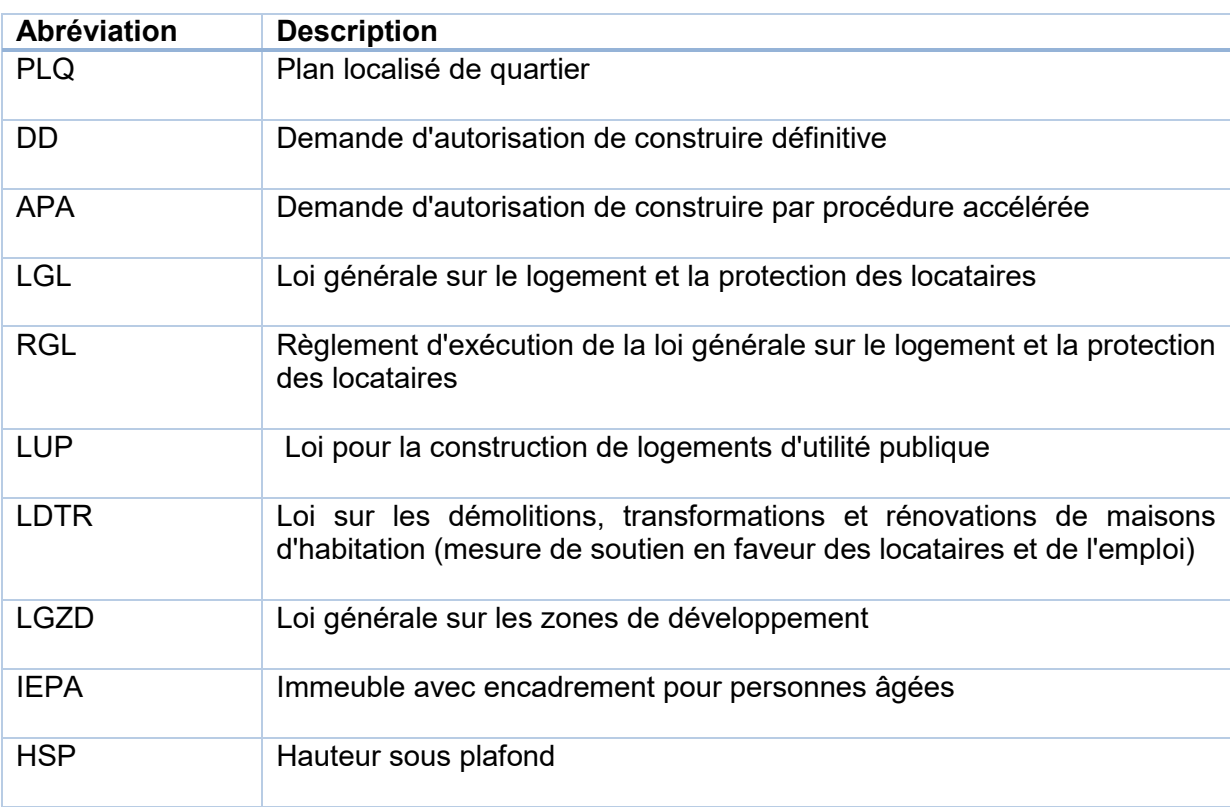

Liste des abréviations utilisées dans le formulaire :